# **Projet**

DUDCL, 2015-16

## PROJET

- Deux groupes
- Même sujet
- Validation/acquisition de compétences par la pratique sur un sujet non-trivial, dans un temps imparti
- Du 11 au 20 mai
- Les séances sont volontairement "libres"

## **Pratique**

- Utiliser le langage Java et quelques APIs pour traiter des données
- Transformer des données et donc s'appuyer sur différents formats/schemas (CSV, XML, JSON, etc.)
- Utiliser des technologies Web (HTML, CSS, JavaScript, etc.)
- Assurer une certaine qualité de code (notamment avec des tests unitaires)

### **Revisite des modules de DUDCL par la pratique!**

# **Compétences**

- Comprendre des exigences et les modéliser (par exemple avec UML)
- Produire du code avec différents langages, paradigmes, et librairies
- Travailler collectivement sur un code et projet complexe (par exemple en utilisant des outils de « versioning » comme git ou des outils de suivi de projet intégrés dans github)
- Respecter les délais impartis
- Présenter son travail au fur et à mesure pour valider les choix de conception et technologiques

## **Encadrement**

- Noël Plouzeau et Mathieu Acher
- Travail en autonomie (groupe)
- Sollicitation pour raffiner les exigences/valider les choix technologiques (plutôt Mathieu) ou valider les choix de conception (plutôt Noël)
- Nous jouerons de manière artificielle le rôle du « client » et nous vous aiderons sur les détails techniques et le suivi de projet
- Un point quotidien sera réalisé

# **Evaluation**

- A rendre:
	- $-$  une implémentation
	- $-$  des cas de test associés pour valider l'implémentation
	- $-$  une documentation (README.md) du projet en anglais décrivant l'objectif, le résultat, la licence, les technologies utilisées, ainsi que l'architecture du projet
	- $-$  une démonstration du résultat final : une vidéo (« screencast ») de  $2'$  minimum  $(3'$  maximum)
	- $-$  des instructions pour déployer le résultat (et notamment réexécuter la démonstration) seront également à inclure dans le README.md
- Le code sera nécessairement hébergé sur github, dans un repository privé ou publique
- La date limite de rendu est le vendredi 20 mai 15h30

## **Disclaimer**

- Le cahier des charges est volontairement imprécis et incomplet. C'est à vous d'identifier ces manques et de les éclaircir en proposant des solutions et en validant les choix avec le client.
- La qualité du code (tests compris) sera évaluée
- Il est fortement conseillé d'avoir un « produit » qui fonctionne le plus rapidement possible pour ensuite itérer dessus et l'améliorer.
- Il n'est pas interdit de discuter, au cours du projet et avec le client, de la possibilité de ne pas implémenter certaines fonctionnalités

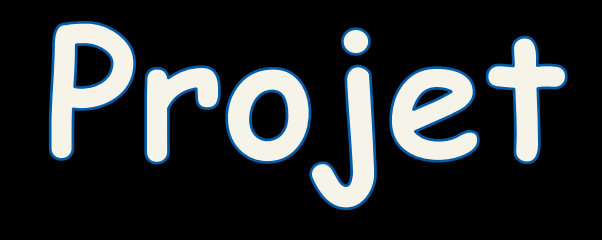

# opencompare (contexte)

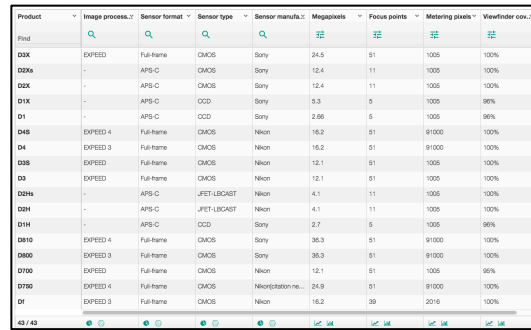

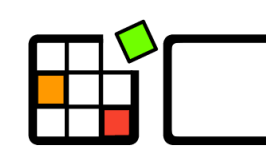

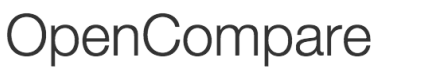

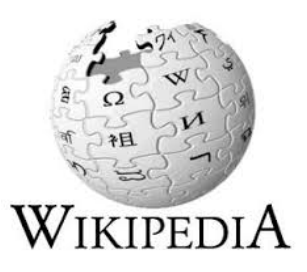

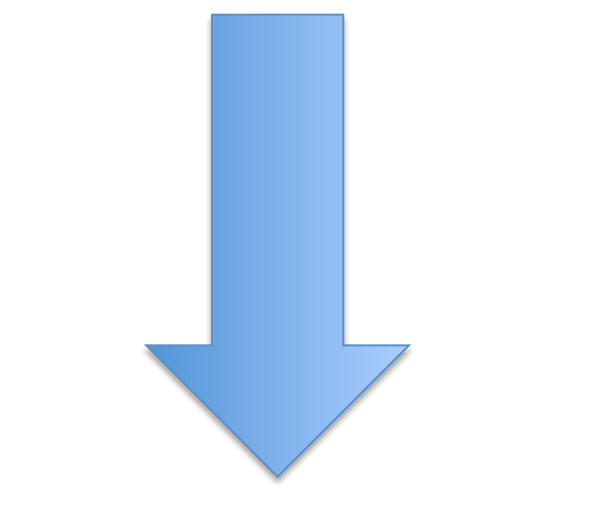

### **Statistics Insights Vizualisations**

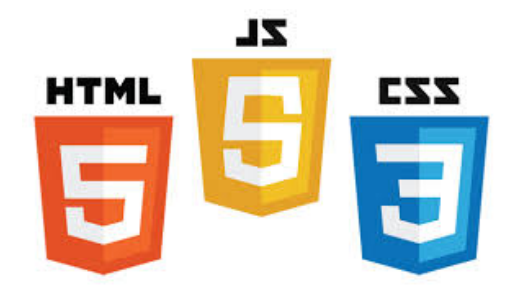

# **opencompare.org**

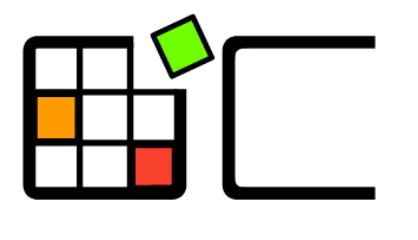

OpenCompare

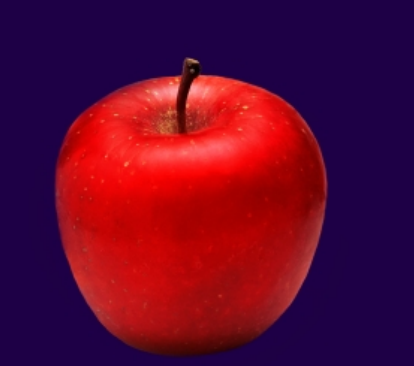

### The Art of Choosing

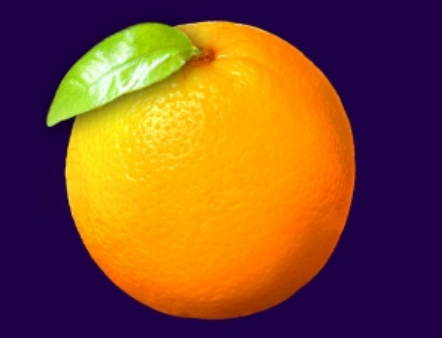

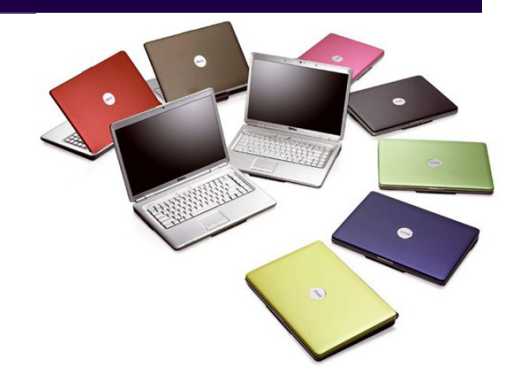

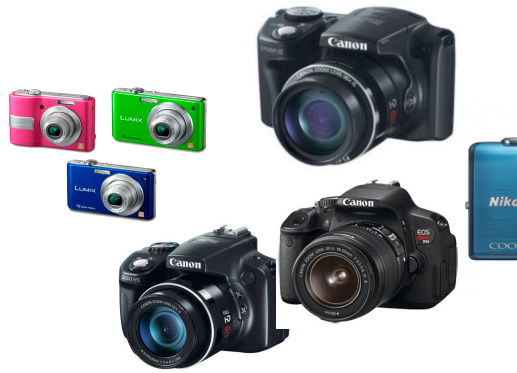

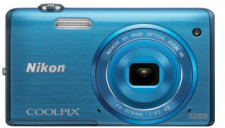

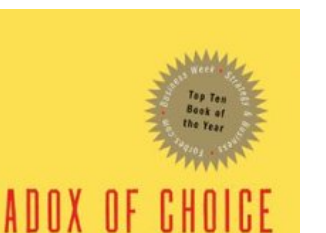

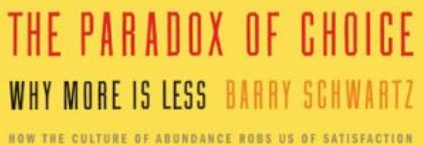

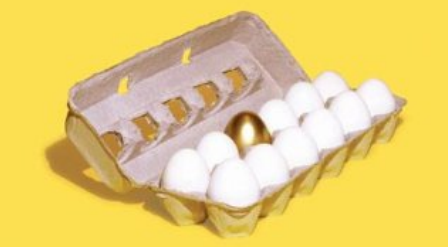

"A revolutionary and beautifully reasoned book about the promiscuous amount of choice that renders the consumer helpless. A must read." - Martin Seligman, author of Authentic Happiness

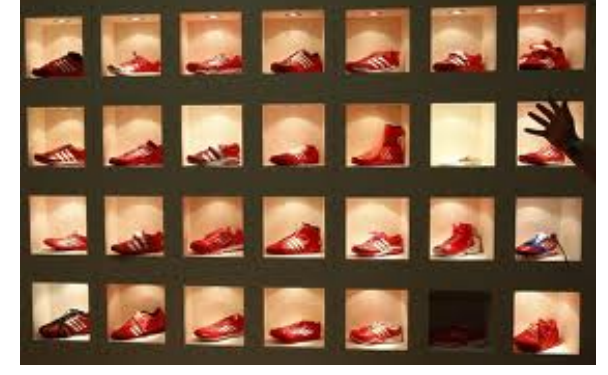

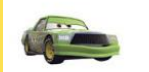

**Chick Hicks** 

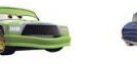

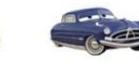

Doc Hudson

Luigi

Sarge

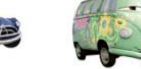

Filmore

Mack

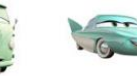

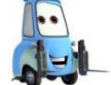

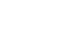

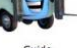

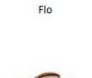

Mater

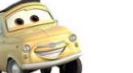

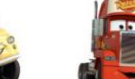

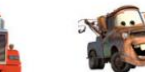

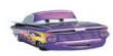

Ramone

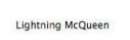

Sally

**P.S**<br>HELMONT

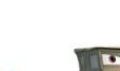

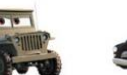

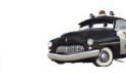

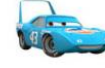

Sheriff

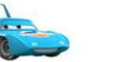

The King

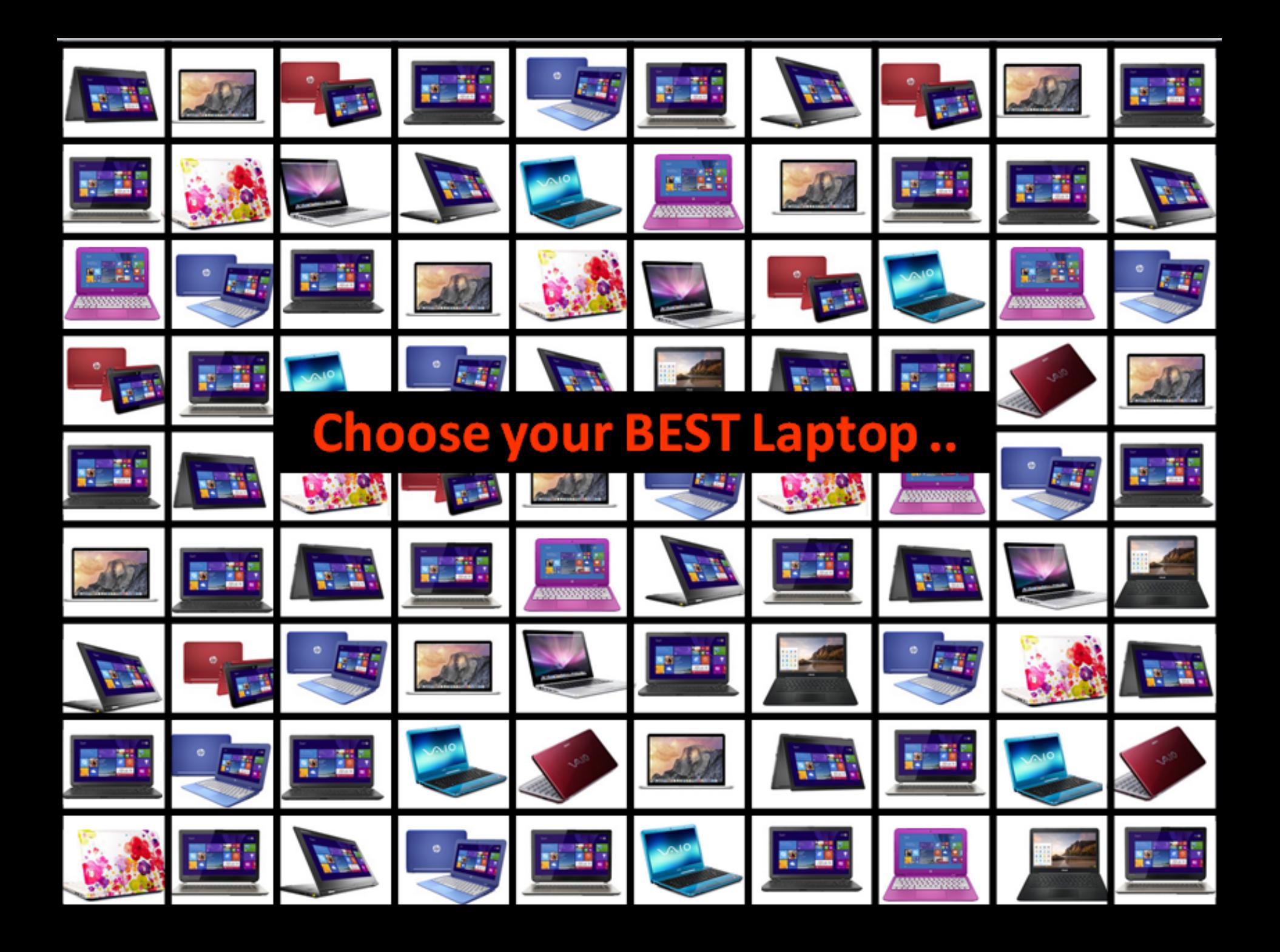

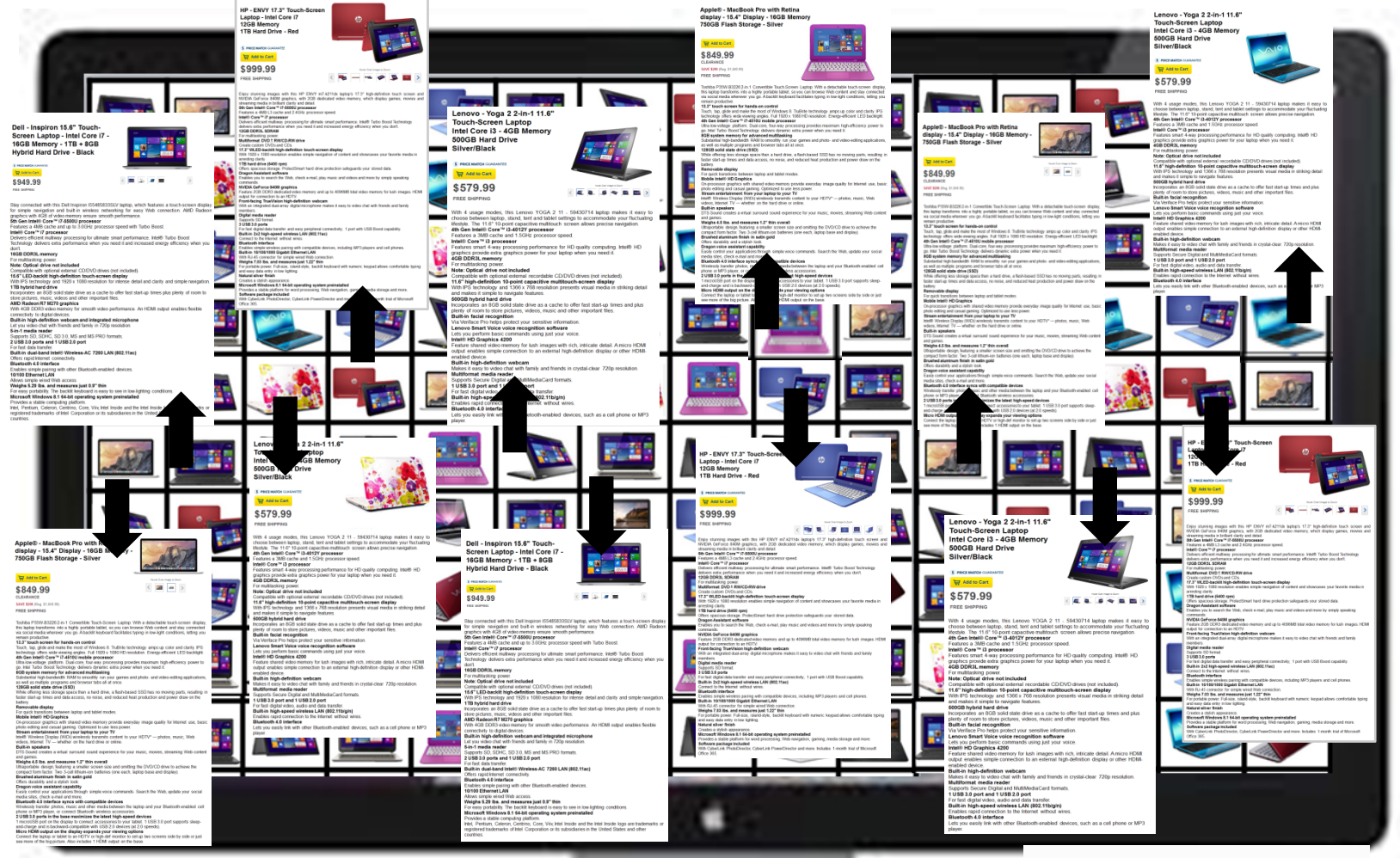

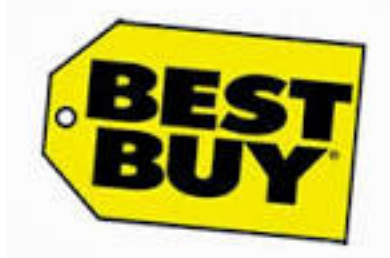

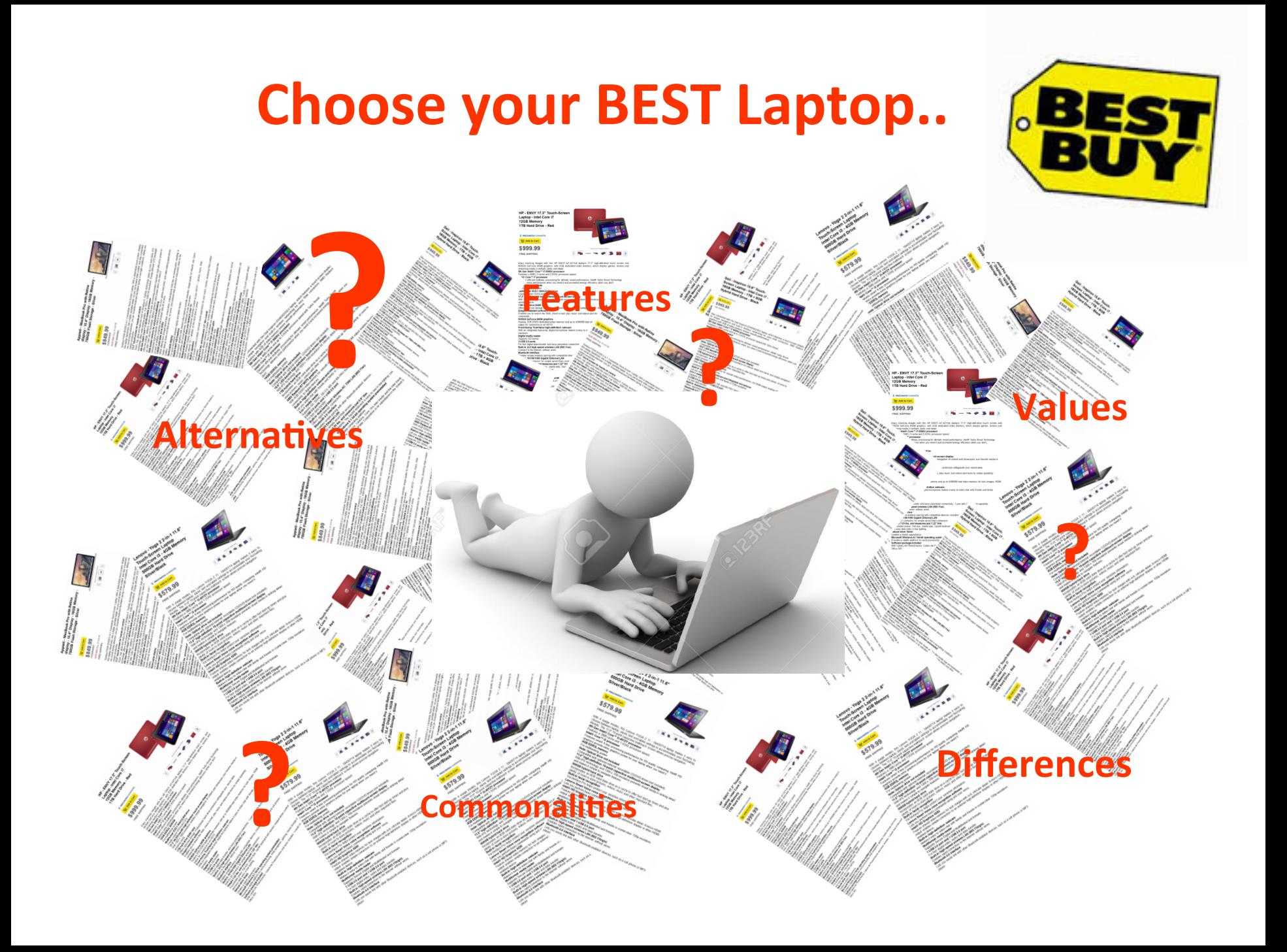

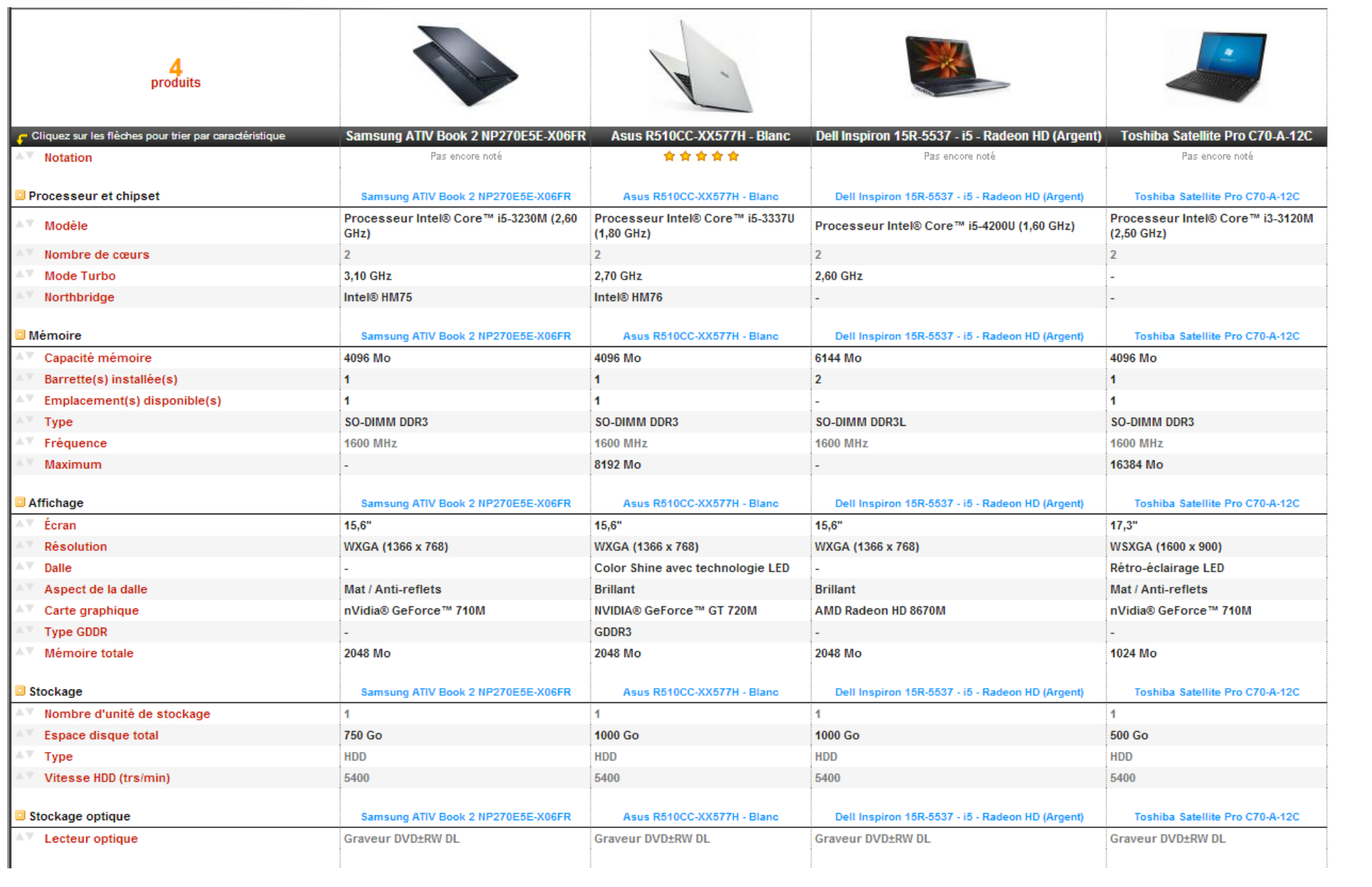

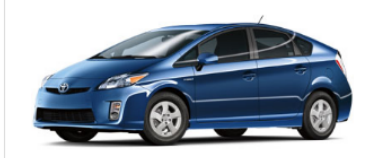

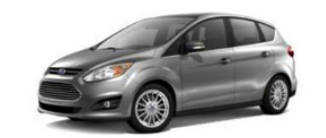

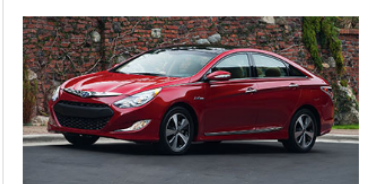

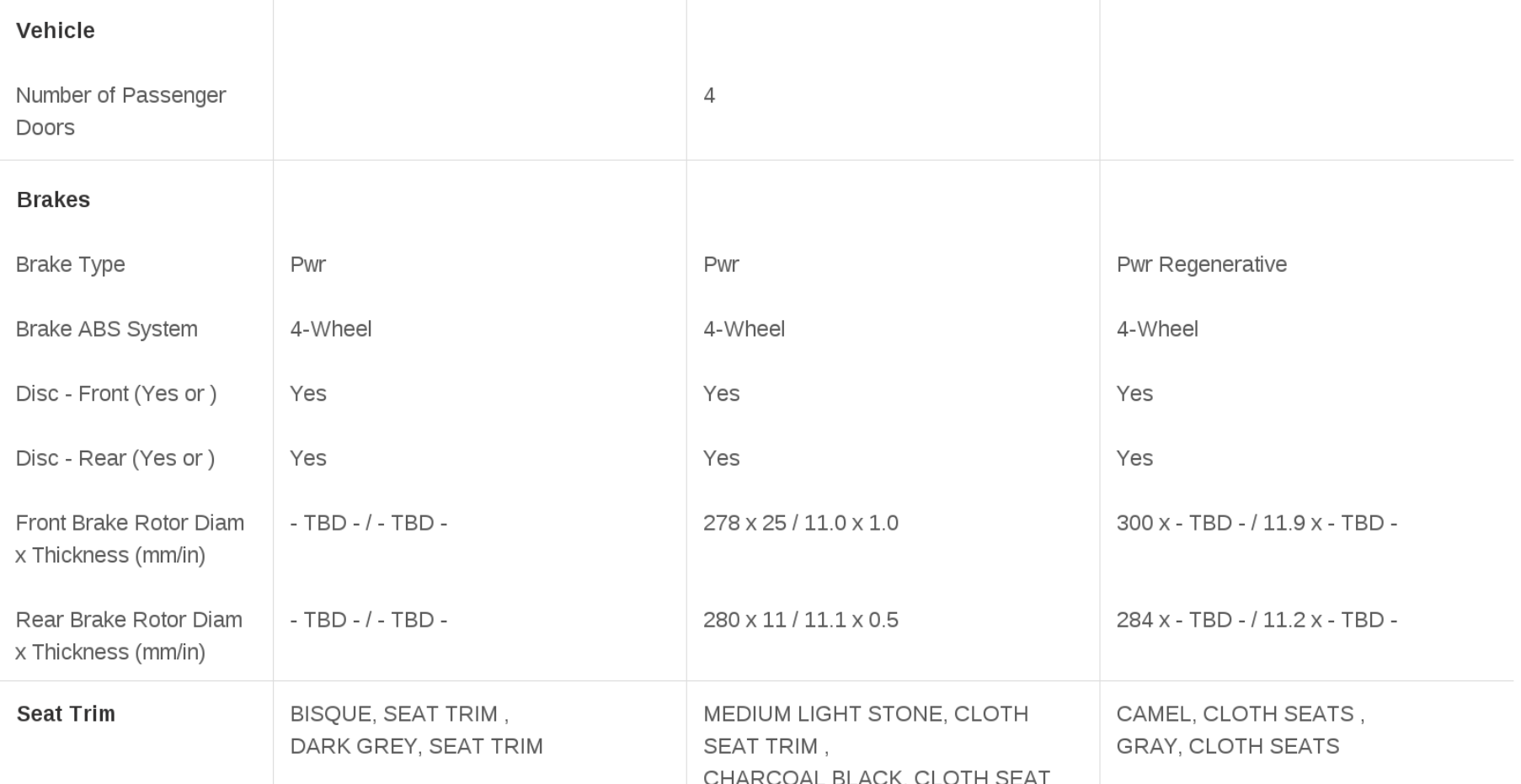

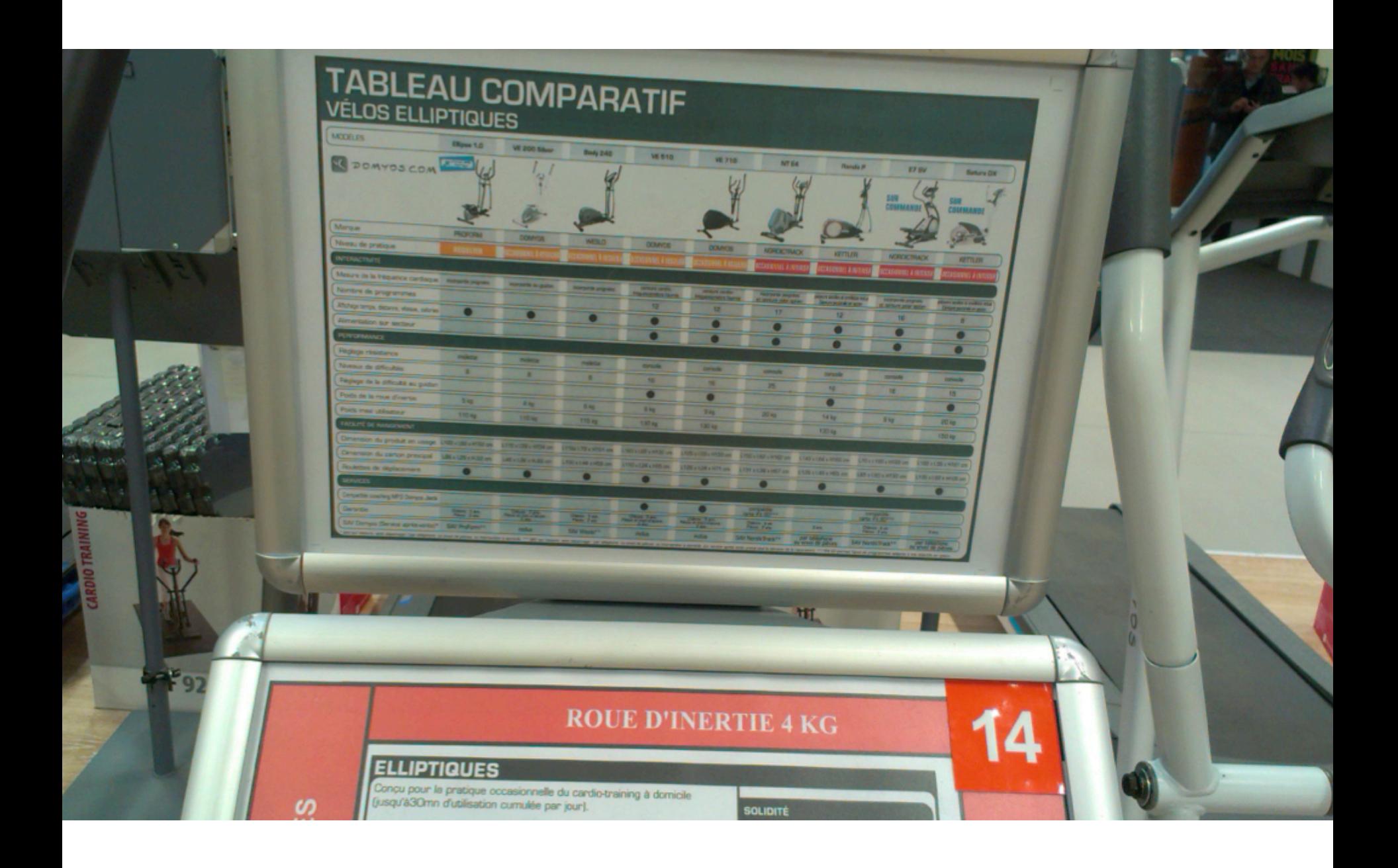

#### Comparison of video player software

From Wikipedia, the free encyclopedia

This article is about video player software. For a comparison of audio player software, see Comparison of audio player software. For a comparison of hardware device type portable media players, see Comparison of portable m

The following comparison of video players compares general and technical information for notable software media player programs.

For the purpose of this comparison, "video players" are defined as any media player which can play video, even if it can also play audio files.

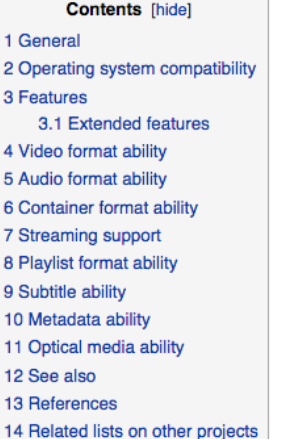

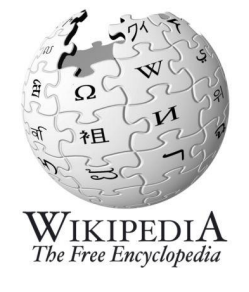

#### General [edit]

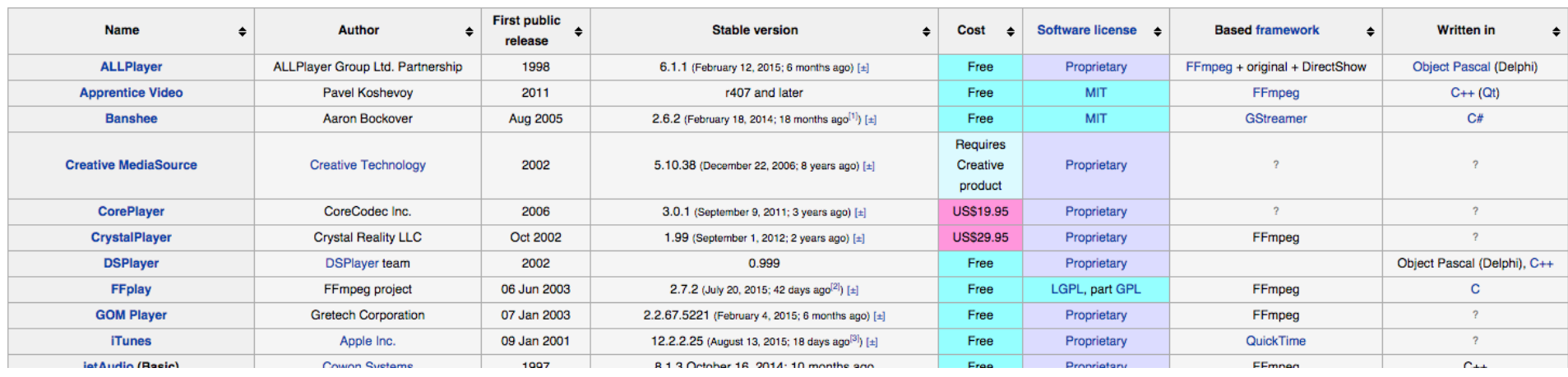

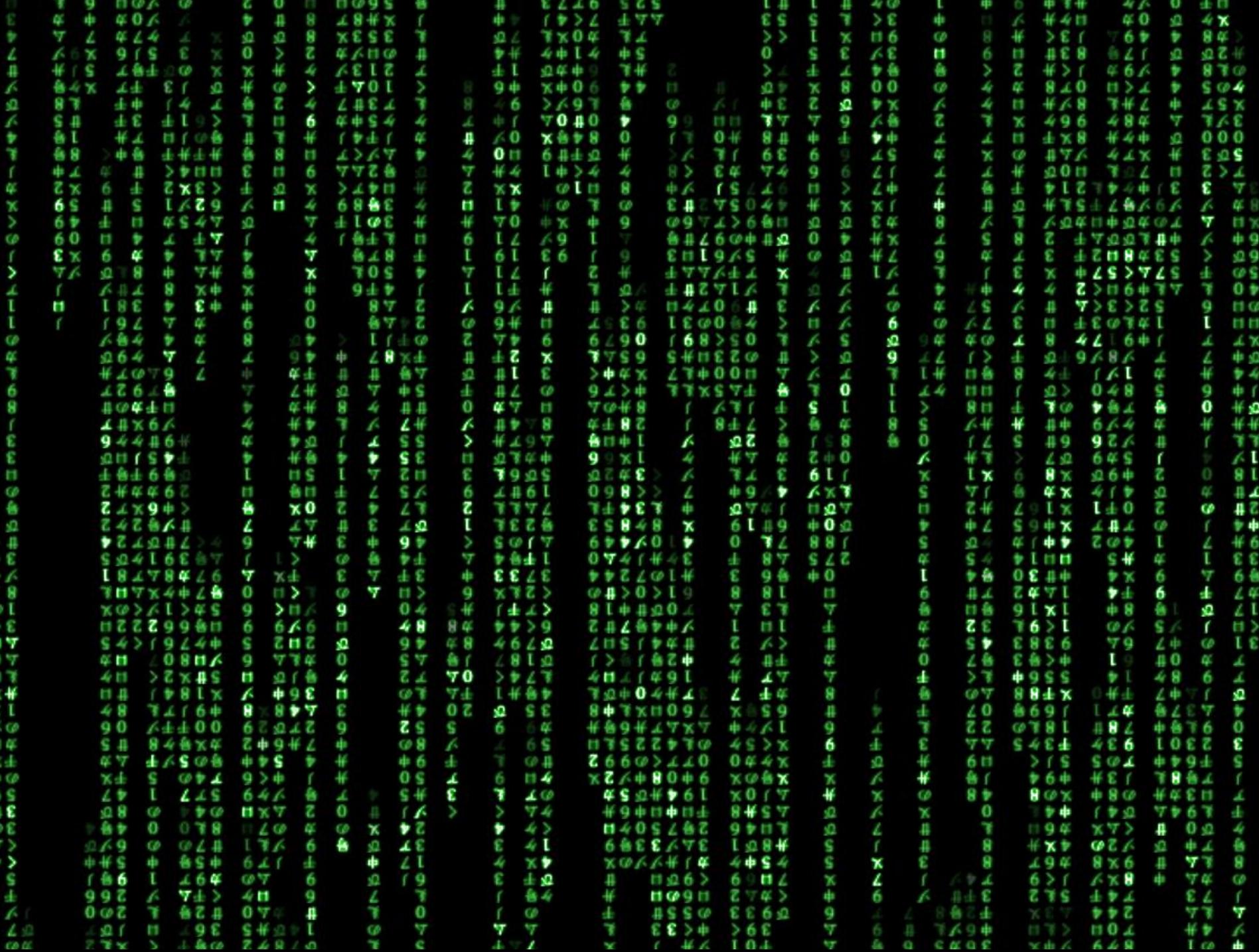

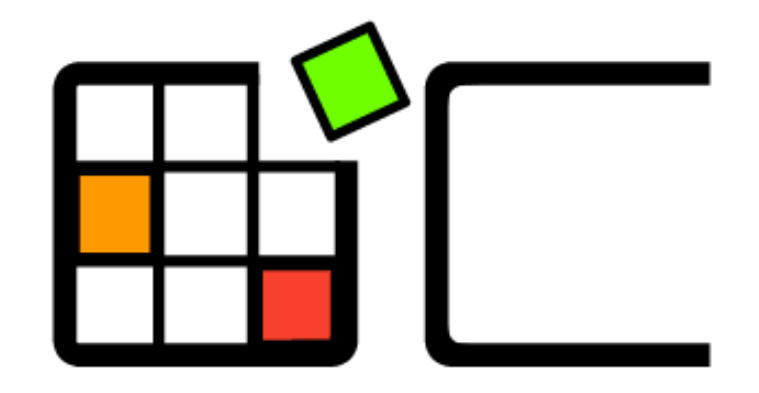

# OpenCompare

# **OpenCompare.org**

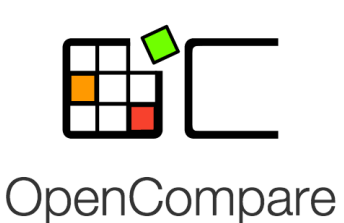

- standard format
- collaborative edition

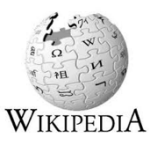

import/export of numerous formats embeddable editor

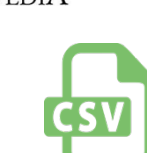

- open source (https://github.com/gbecan/OpenCompare)
- open data (opencompare.org/api/get/ID)

innovative services (e.g., for visualizing, configuring, filtering and « playing » with comparisons; ways to share, collaborate, and easily create comparisons)

## Wikipedia

Import

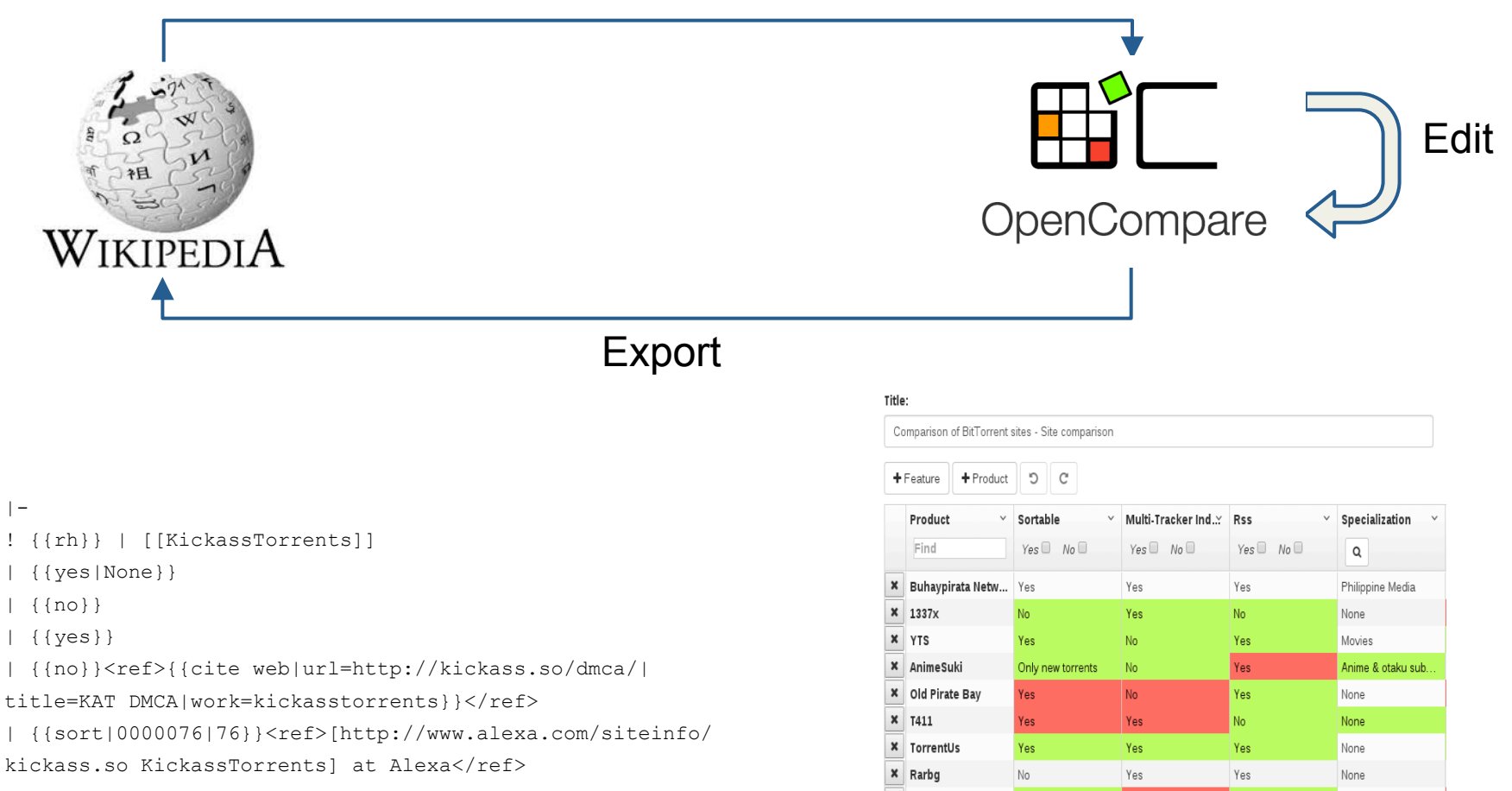

**x** waffles.fm

**×** Seedpeer

× zoozle.org

**× Torrent Reactor** 

**×** YourBittorrent

Yes

Yes

Yes

 $No$ 

 $\mathcal{P}$ 

**No** 

Yes

Yes

 $\overline{2}$ 

Yes

Yes

Music

 $\overline{2}$ 

None

 $\gamma$ 

None

 $| -$ 

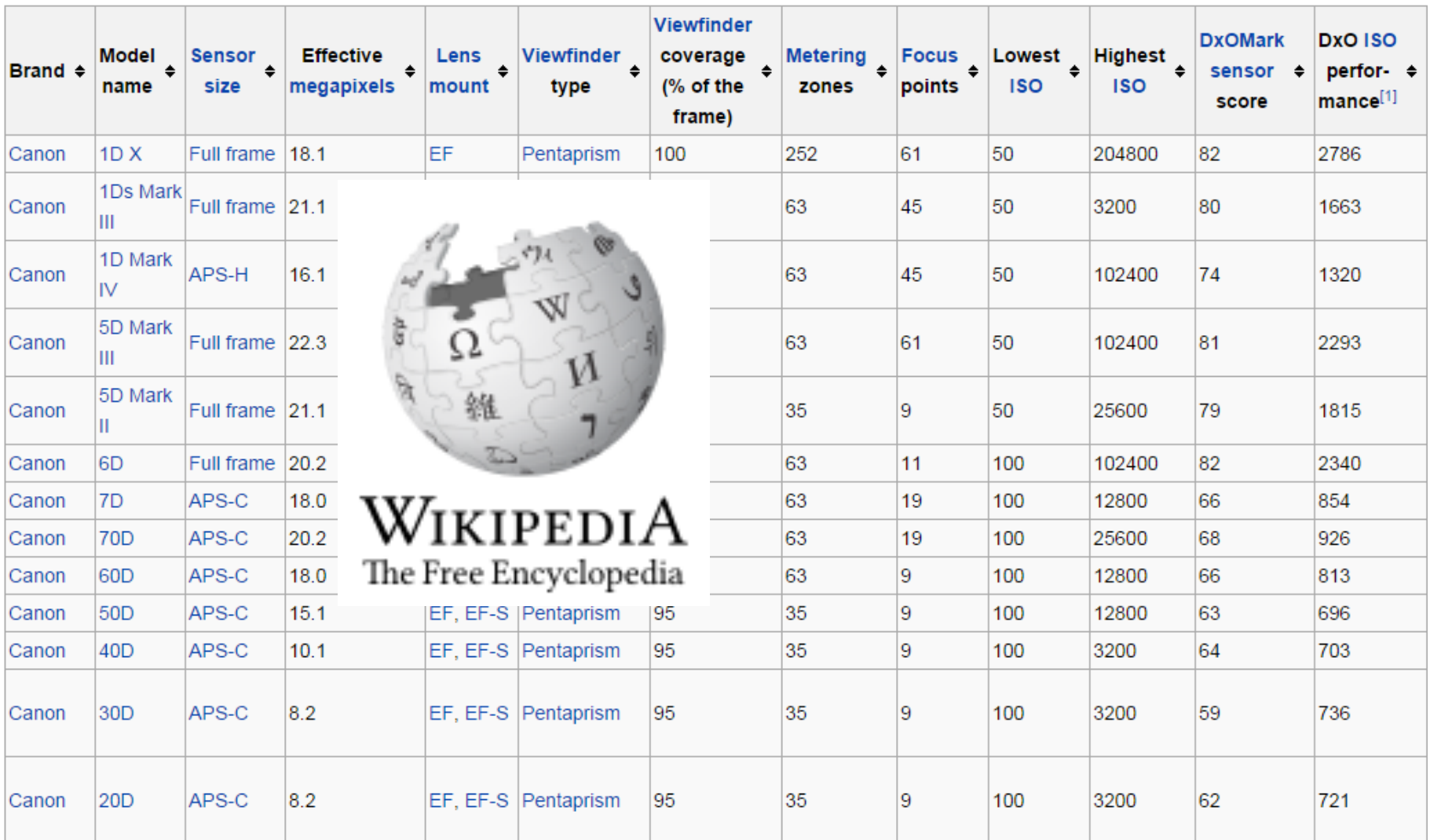

Guillaume Bécan, Nicolas Sannier, Mathieu Acher, Olivier Barais, Arnaud Blouin, and Benoit Baudry. Automating the Formalization of Product Comparison Matrices (2014). In 29th IEEE/ACM International Conference on Automated Software Engineering (ASE'14)

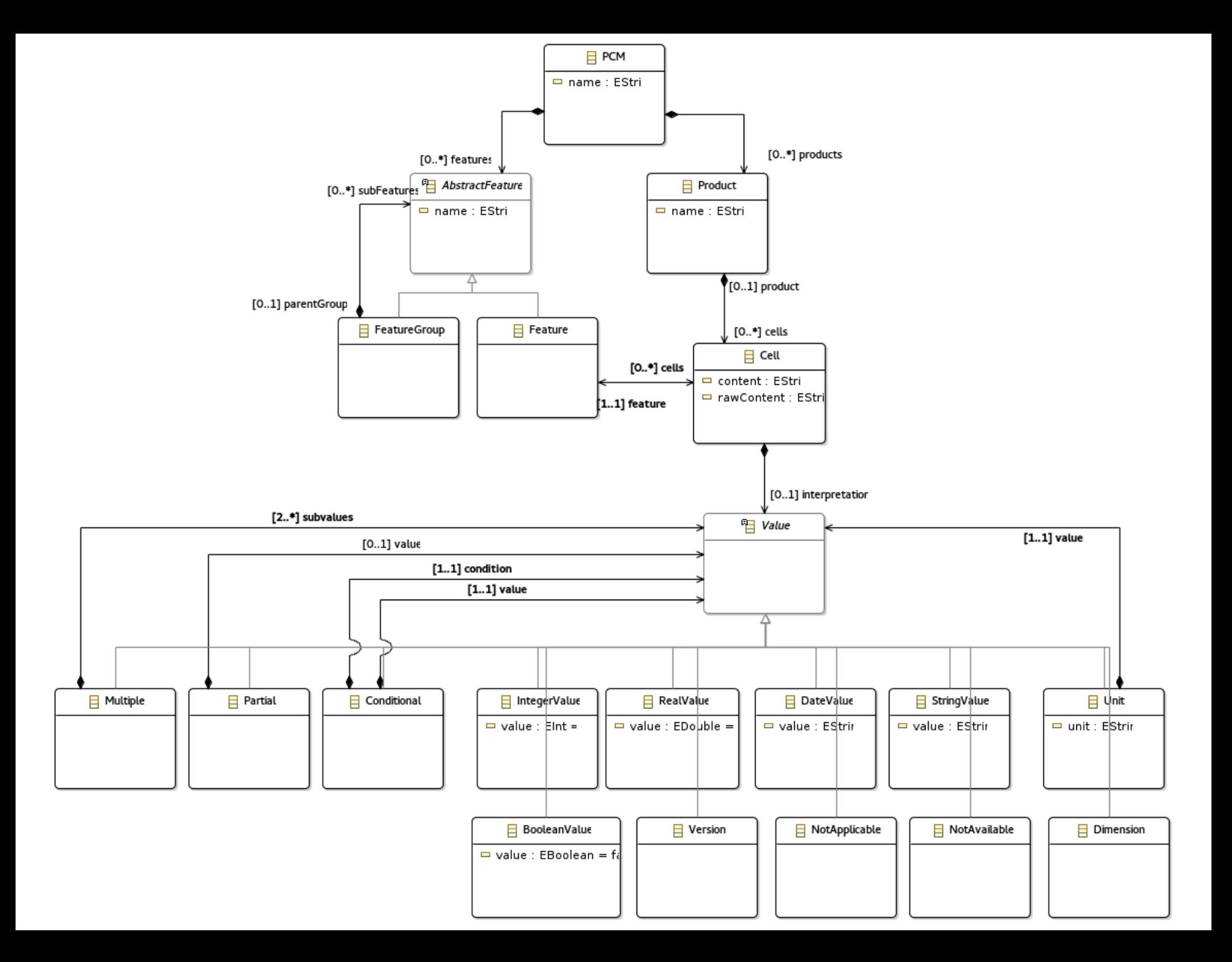

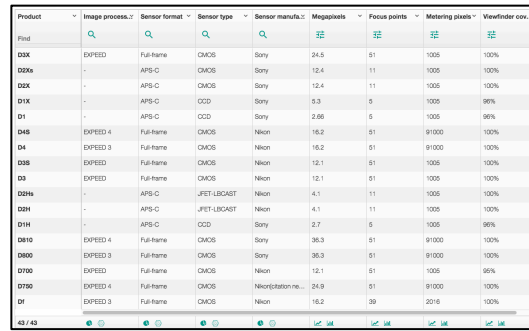

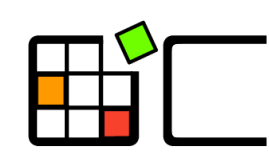

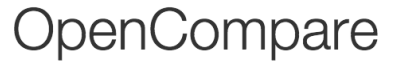

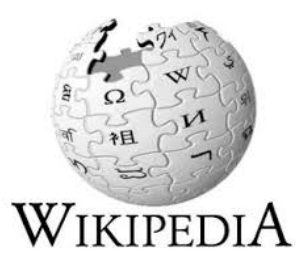

### **(parameterizable model transformations)**

### **Statistics Insights Vizualisations**

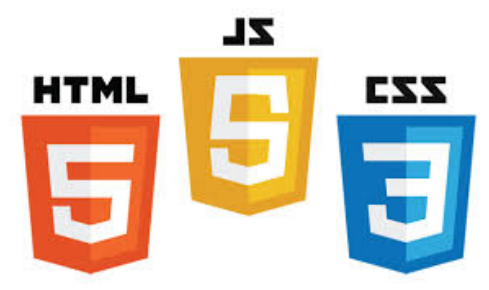

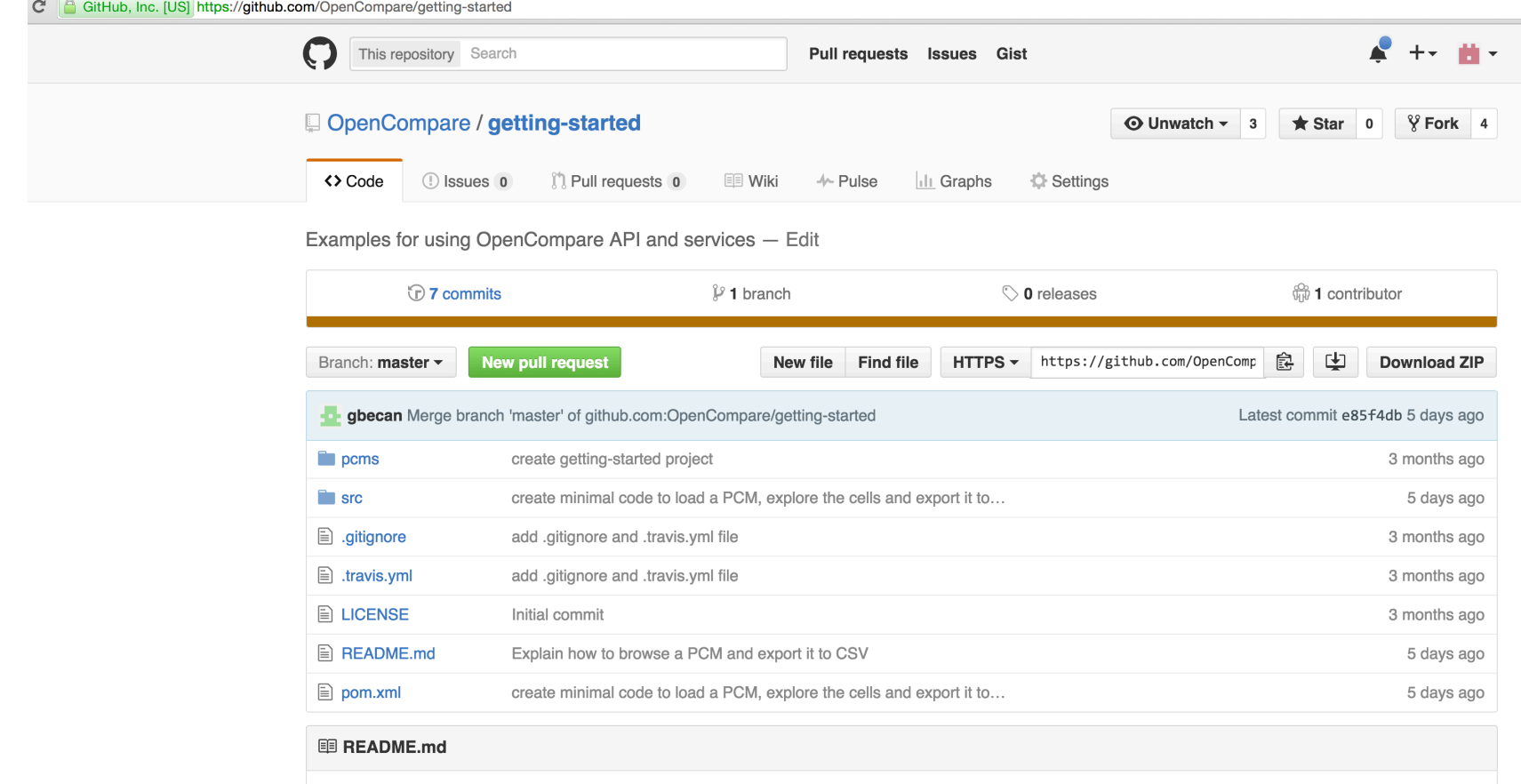

### **Getting started with OpenCompare**

Examples for using OpenCompare API and services

#### **Import a PCM**

1- Define the file that you want to load.

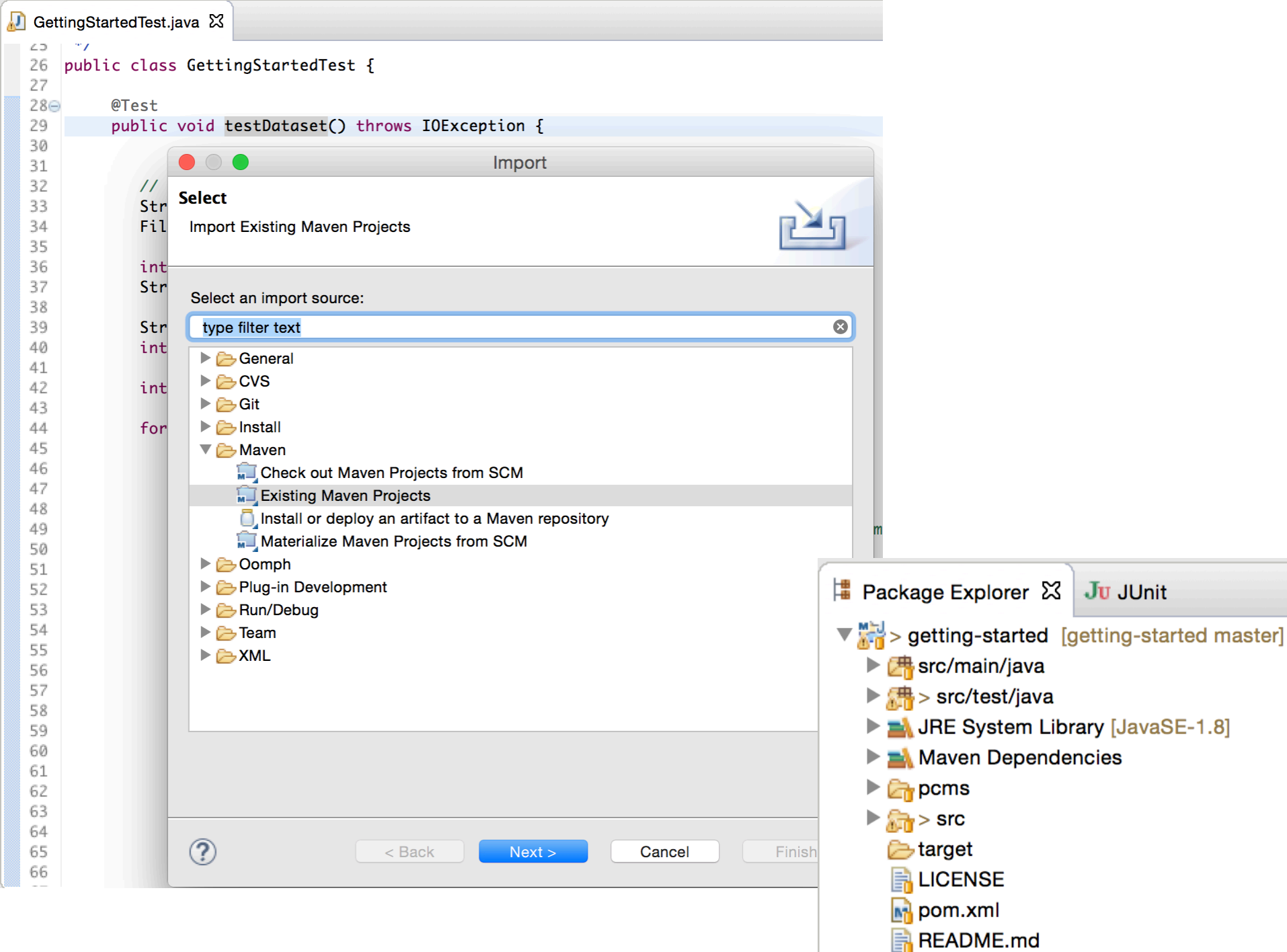

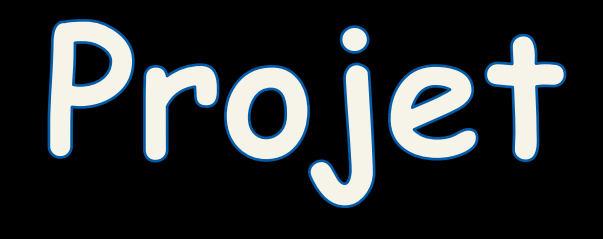

# opencompare + "product" charts

# **Projet**

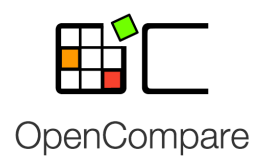

### **opencompare et productcharts**

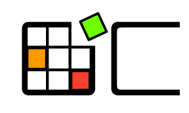

#### OpenCompare

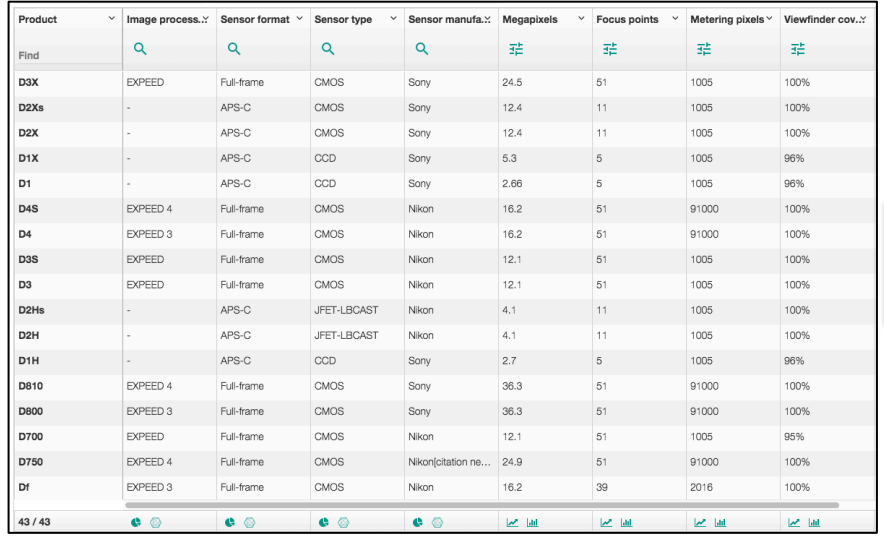

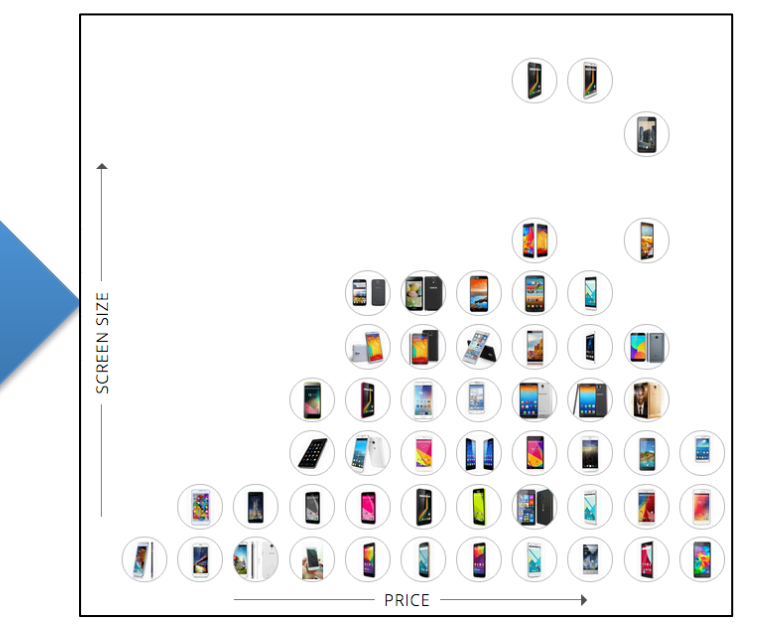

(matrice) ("product" chart)

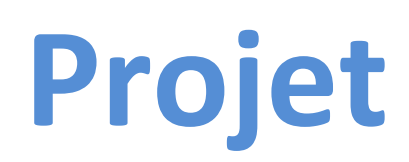

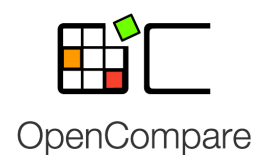

### **opencompare et productcharts**

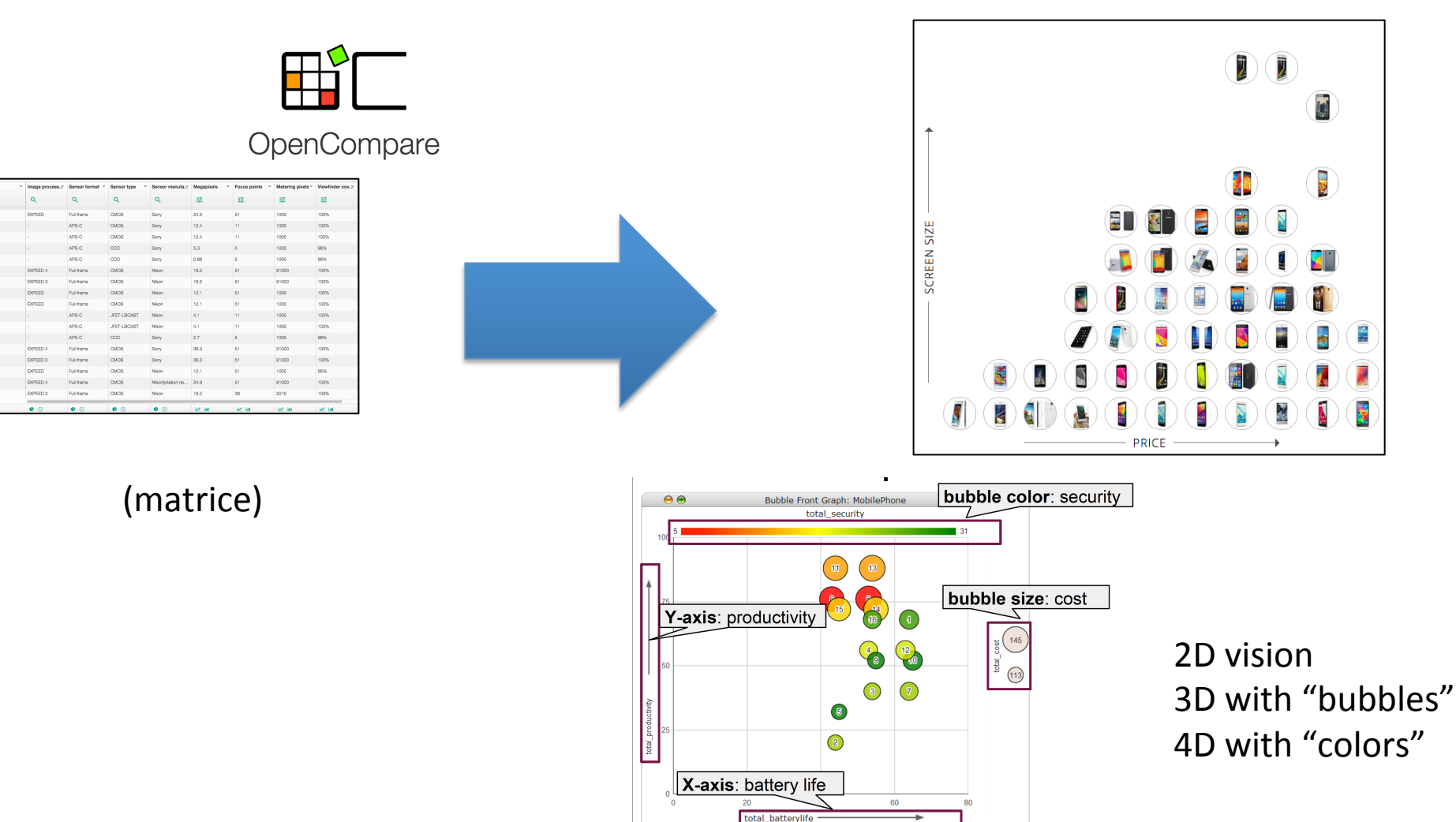

## ClaferMooVisualizer (U. Waterloo, SPLC'13)

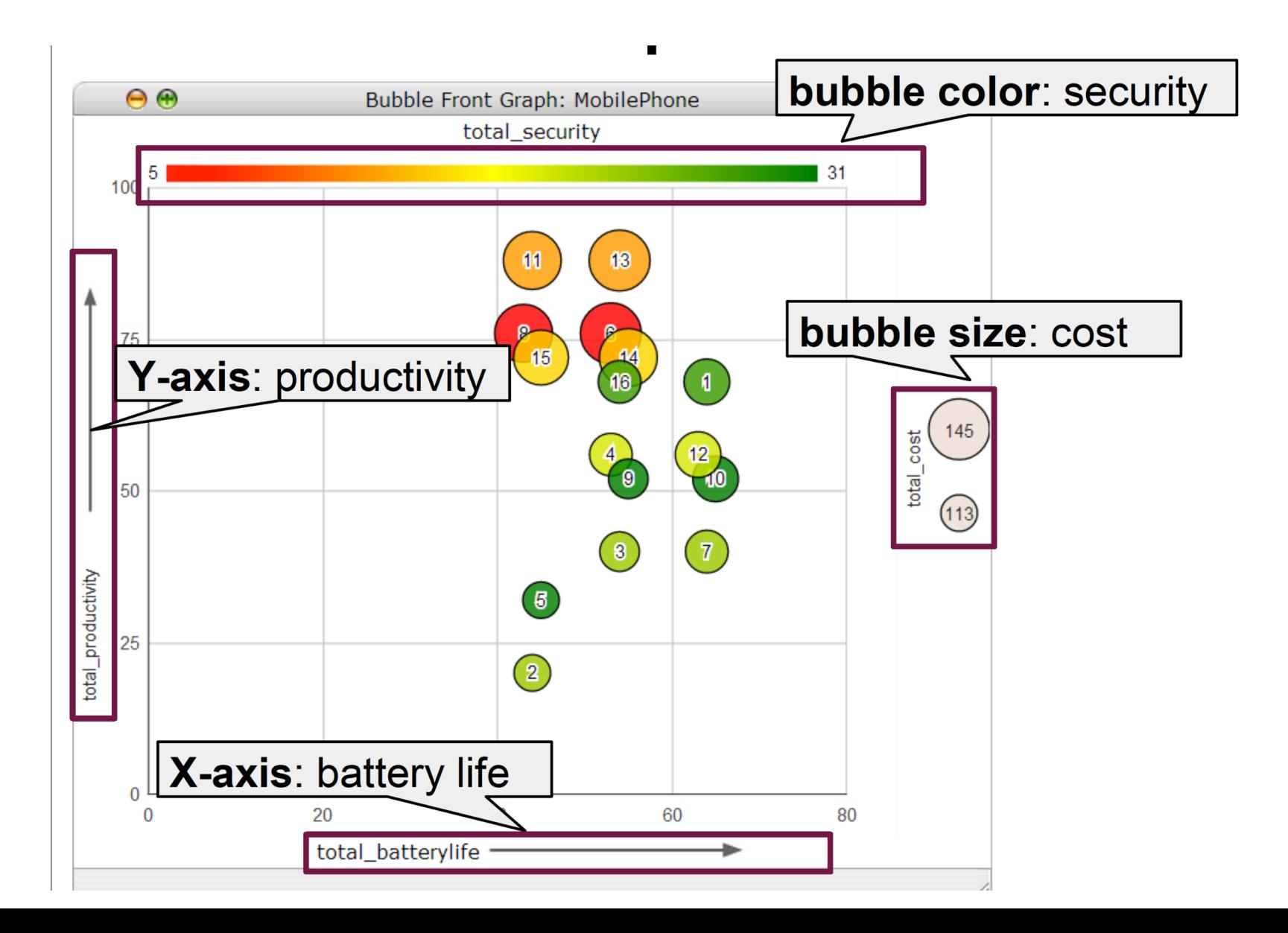